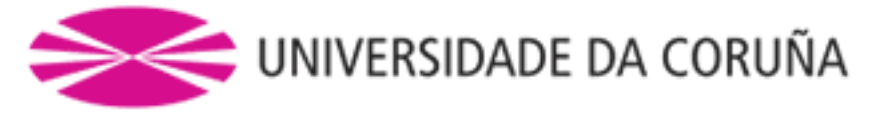

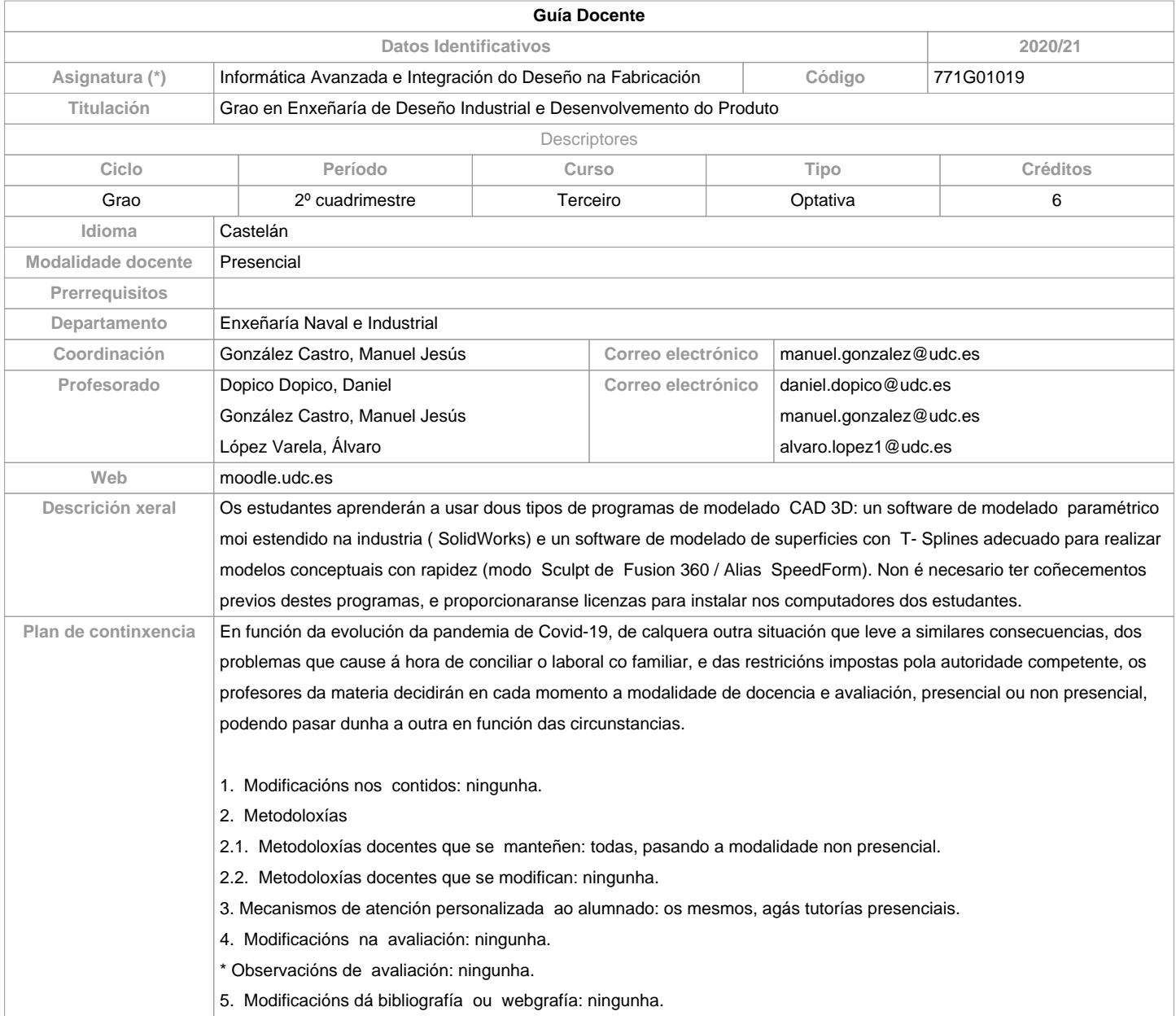

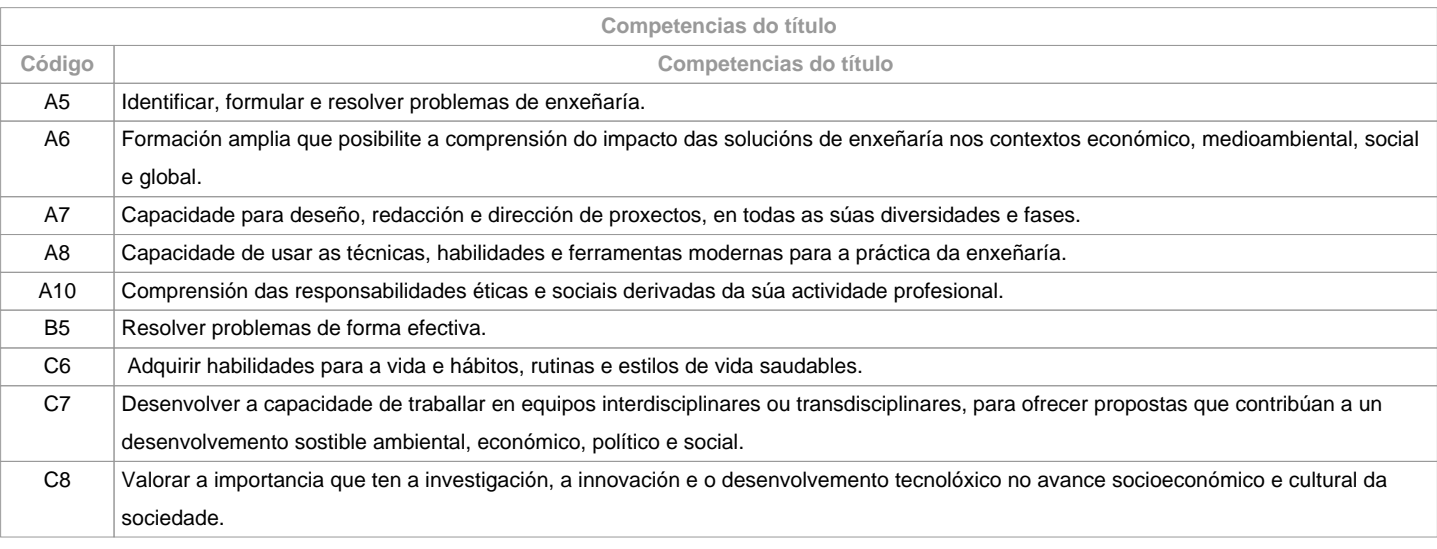

**Resultados da aprendizaxe**

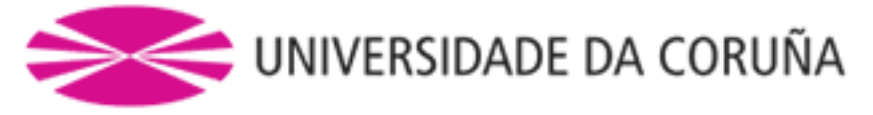

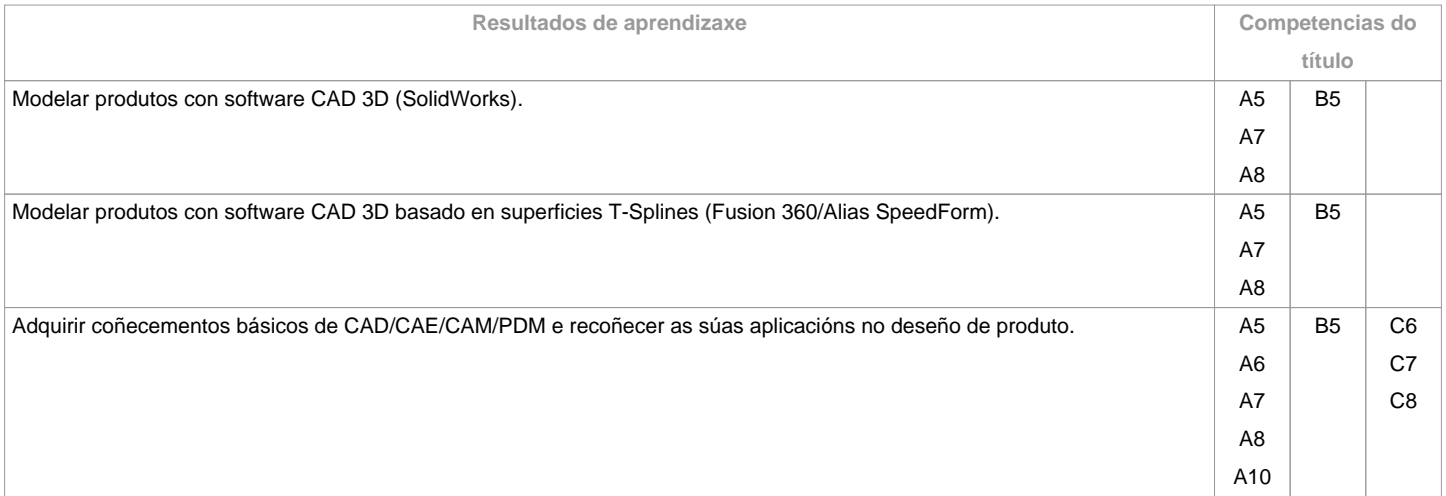

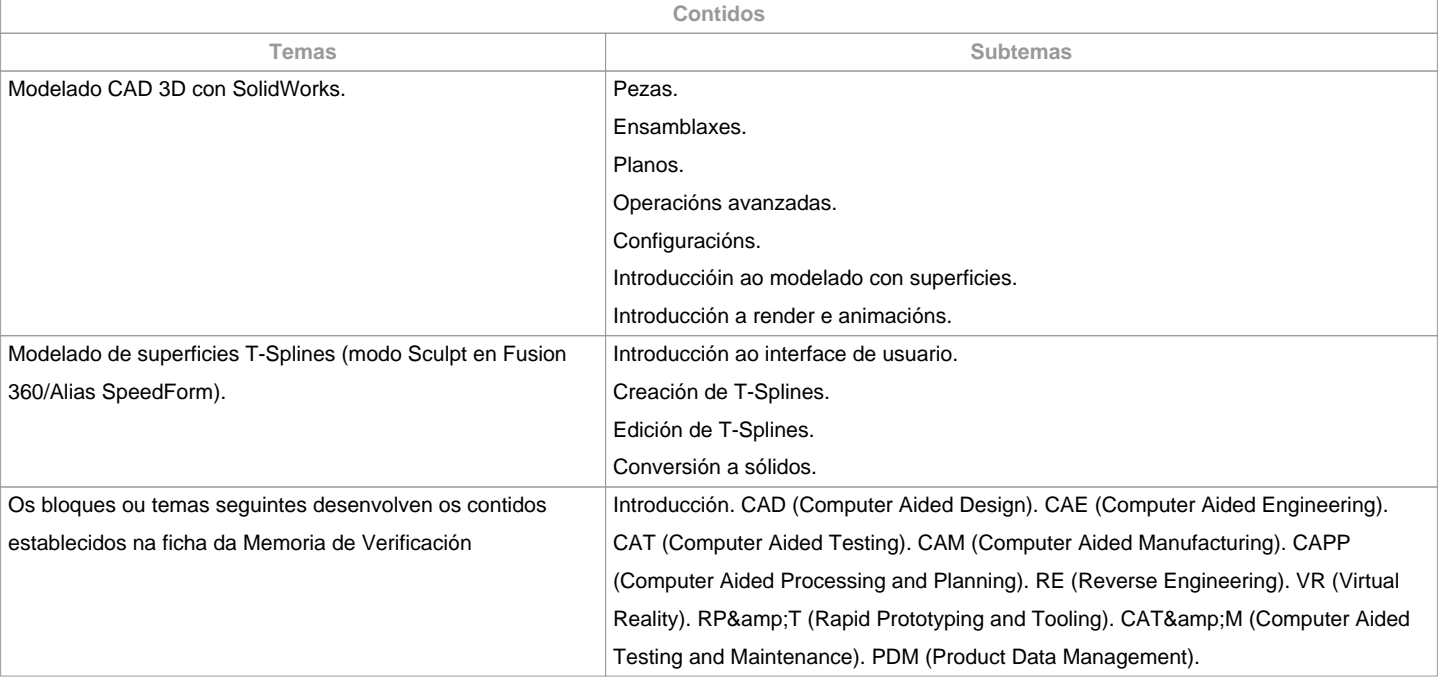

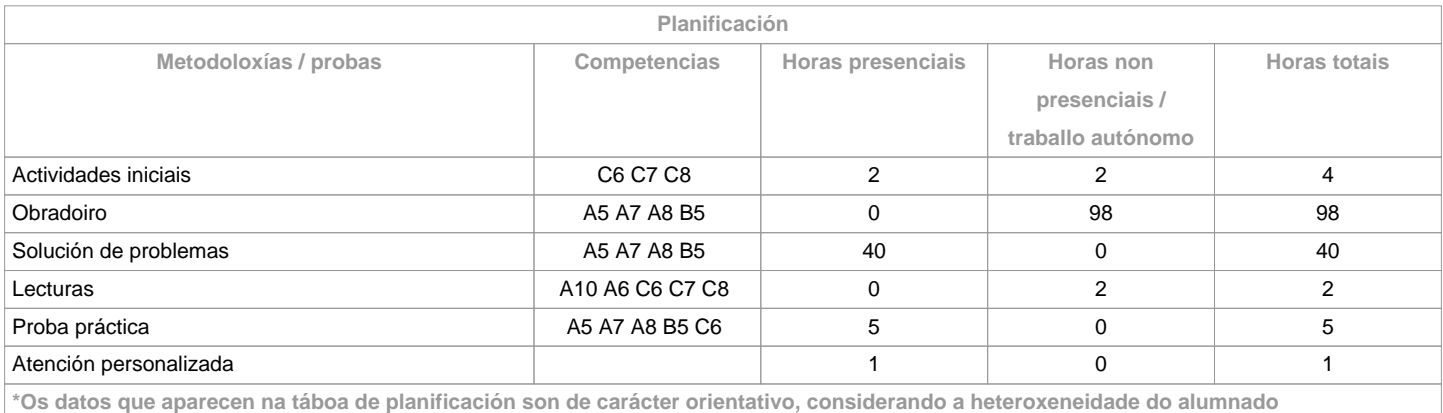

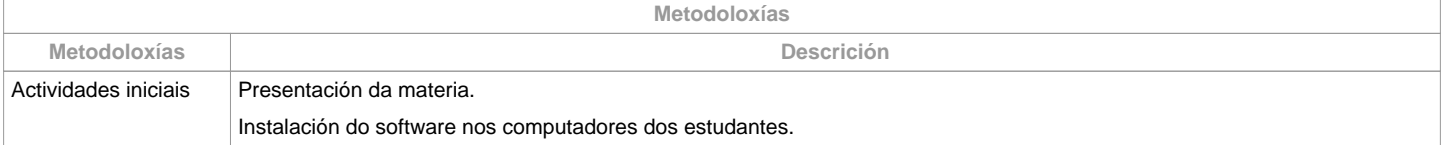

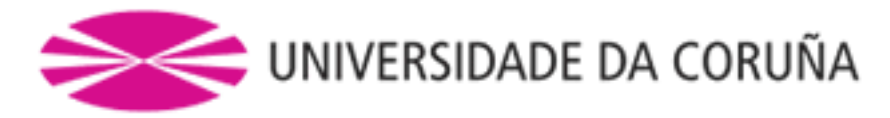

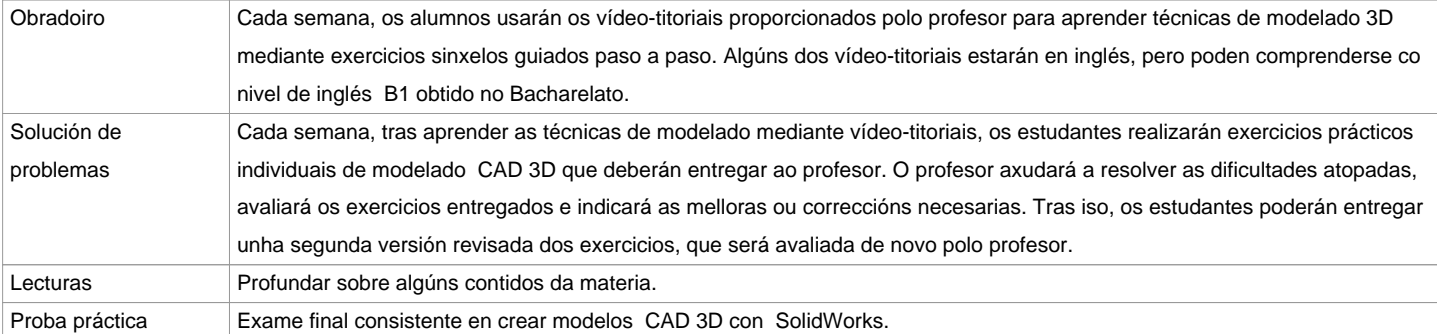

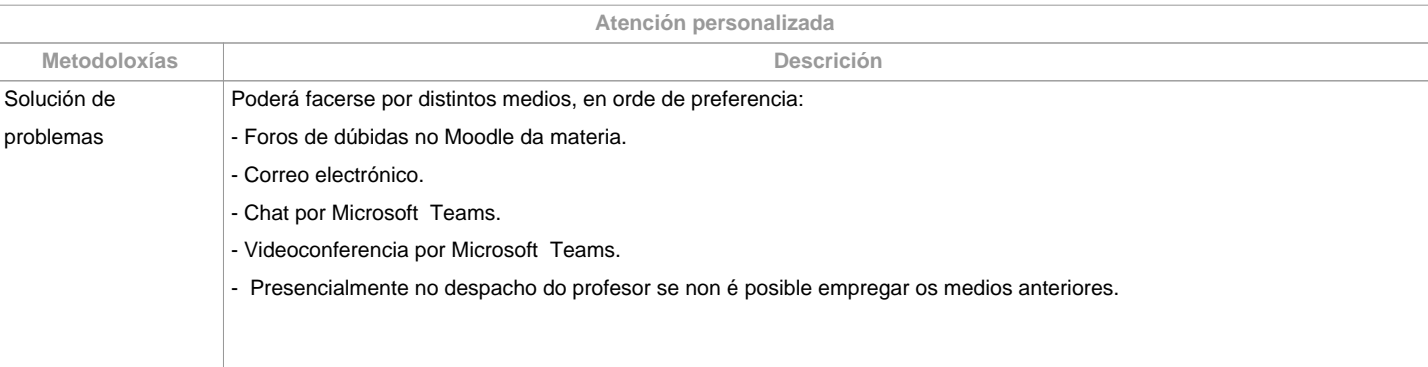

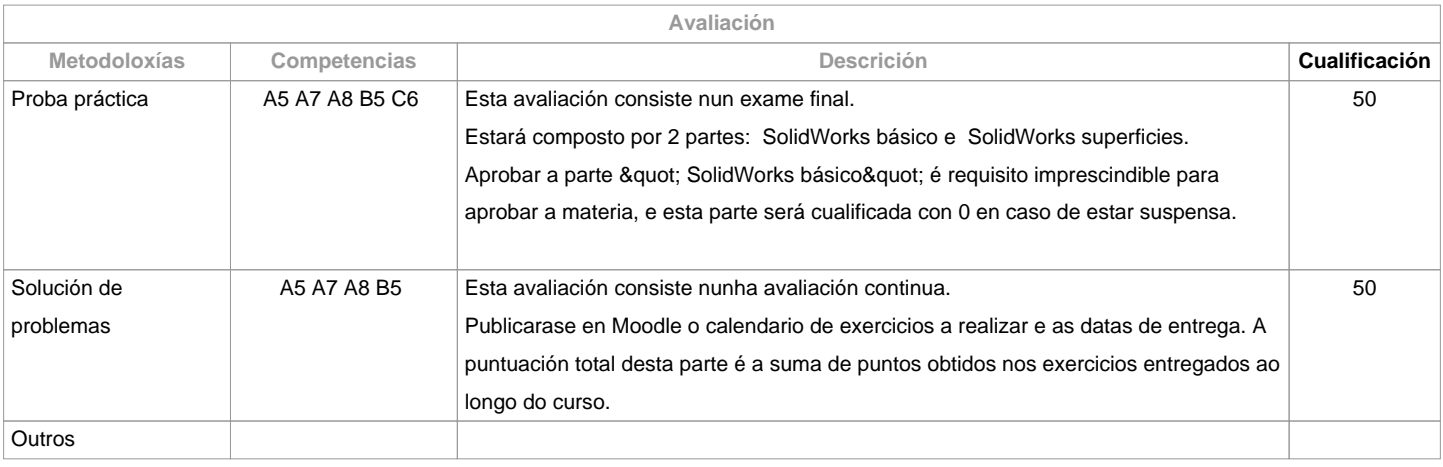

**Observacións avaliación** A asistencia a clase é voluntaria e non se avalía, pero recoméndase asistir para aproveitar ao máximo a materia. Segunda oportunidade (xullo): Só se repetirá a proba práctica (exame final). A nota obtida por solución de problemas será a obtida na avaliación continua durante o curso, sen posibilidade de entregar de novo os exercicios na segunda oportunidade de xullo.

As avaliacións realizaranse a través de plataformas online tipo Moodle ou similar, en formato dixital sen necesidade de imprimir en papel. Non se acepta dispénsaa académica, xa que este curso a materia xa se imparte de forma non presencial.

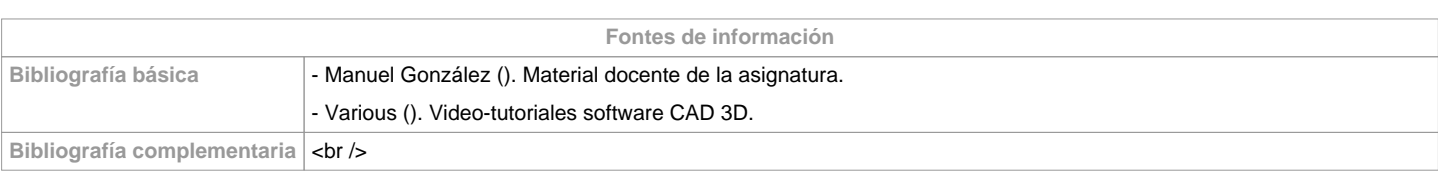

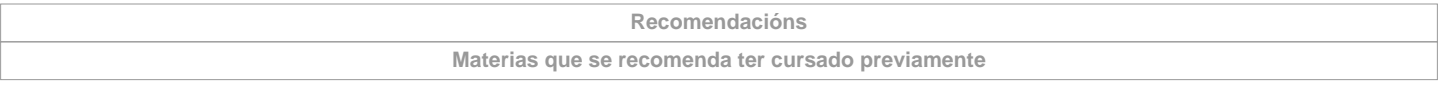

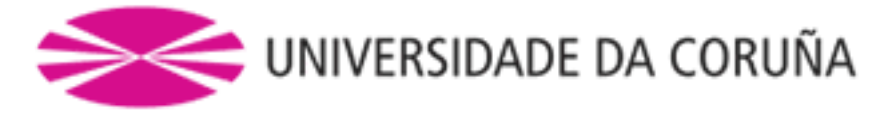

Deseño Asistido por Ordenador/771G01017

**Materias que se recomenda cursar simultaneamente**

**Materias que continúan o temario**

**Observacións**

Os estudantes necesitarán un computador persoal con sistema operativo

Windows para realizar as prácticas da asignatura. Proporcionarase aos

estudantes licencias do software usado na materia para instalar nos seus

computadores persoais. A dispoñibilidade destas licenzas está

condicionada a que a Universidade da Coruña pague o mantemento anual das

mesmas ao comezo do curso académico.

**(\*)A Guía docente é o documento onde se visualiza a proposta académica da UDC. Este documento é público e non se pode modificar, salvo casos excepcionais baixo a revisión do órgano competente dacordo coa normativa vixente que establece o proceso de elaboración de guías**